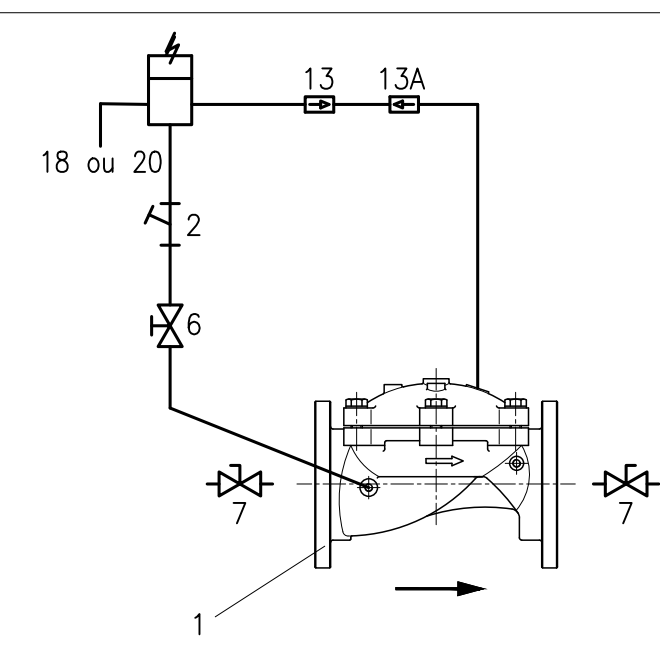

## PRINCÍPIO DE FUNCIONAMENTO

Válvula de controle operada por solenóide, unidirecional pode ser instalada na rede como também em derivação, tem a função de abrir e fechar por intermédio de um comando elétrico, sendo recomendado para utilização em tubulações com velocidade de fluxo entre 0,5 a 5 mca.

A tensão elétrica utililzada pode ser corrente alternada ou continua, tendo as opções de fazer a válvula abrir ou fechar com a falta de energia. (NA ou NF)

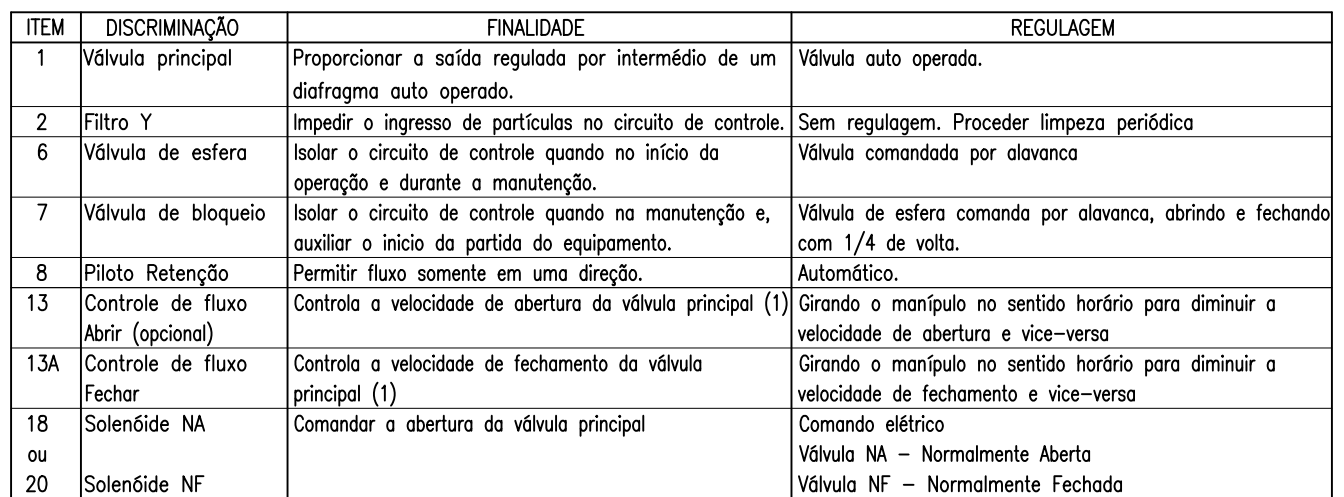

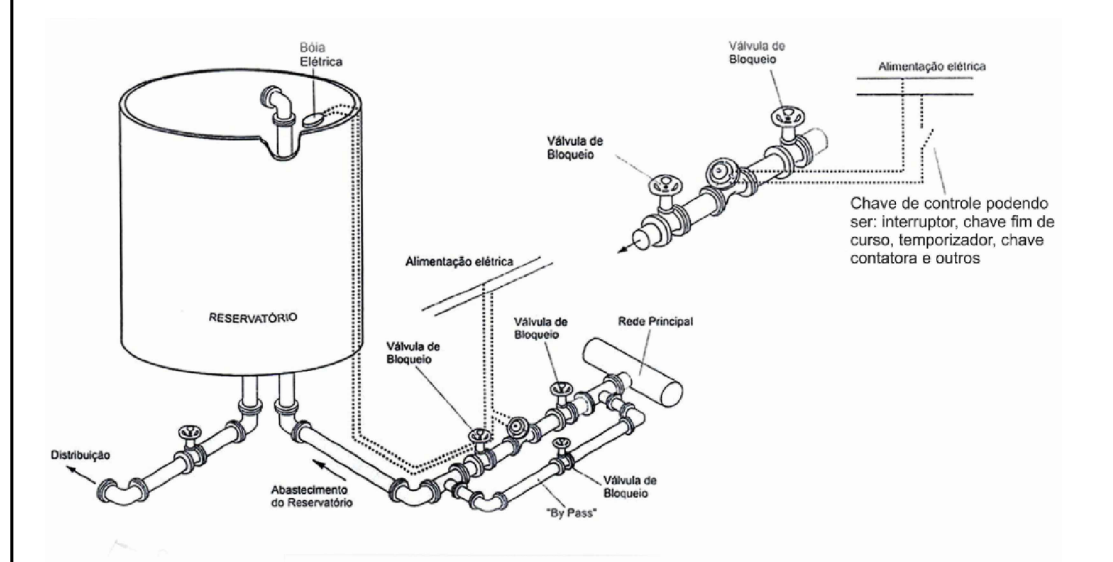

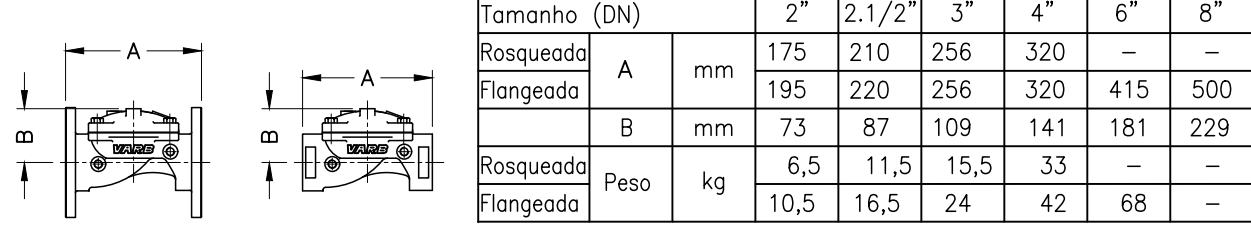

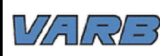

# VÁLVULA ON-OFF COM SOLENÓIDE

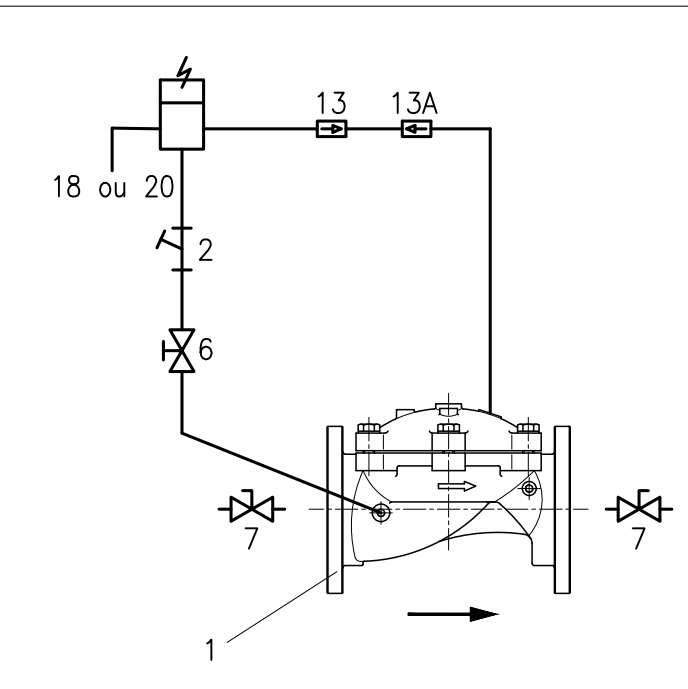

INSTRUÇÃO PARA INÍCIO DE OPERAÇÃO

#### AJUSTE DA VÁLVULA

Verificar se a instalação elétrica está funcionando satisfatóriamente.

Abrir a válvula de bloqueio 6.

Colocar a válvula principal em contato dom a pressão da rede, abrindo a válvula de bloqueio (7) a montante lentamente até a sua totalidade.

Abrir lentamente a válvula de bloqueio a jusante da válvula principal, até a sua totalidade.

Acionar o controle elétrico (energizando), fazendo a válvula principal (1) se movimentar considerando que: se a solenóide for NA (normalmente aberta) com energia a válvula principal se abre, se a solenóide for NF (normalmente fechada) com energia a válvula principal se fecha.

#### REGULAR A VELOCIDADE DE ABERTURA

Girando o manipulo de regulagem da válvula (13) no sentido horário, para diminuir a velocidade de abertura da válvula principal (1) e vice-versa.

#### REGULAR A VELOCIDADE DE FECHAMENTO

Girando o manipulo de regulagem da válvula (13A) no sentido horário, para diminuir a velocidade de fechamento da válvula principal (1) e vice-versa.

#### OBSERVAÇÕES ESPECIAIS

Evitar o fechamento da válvula principal, com o risco de transientes hidráulicos na rede.

Nunca operar o conjunto com qualquer uma das válvulas de controle de fluxo (13 ou 13A) totalmente fechada, com o risco de não funcionar adequadamente.

Verificar se a válvula de bloqueio (7) está aberta, com o risco da válvula principal (1) não operar.

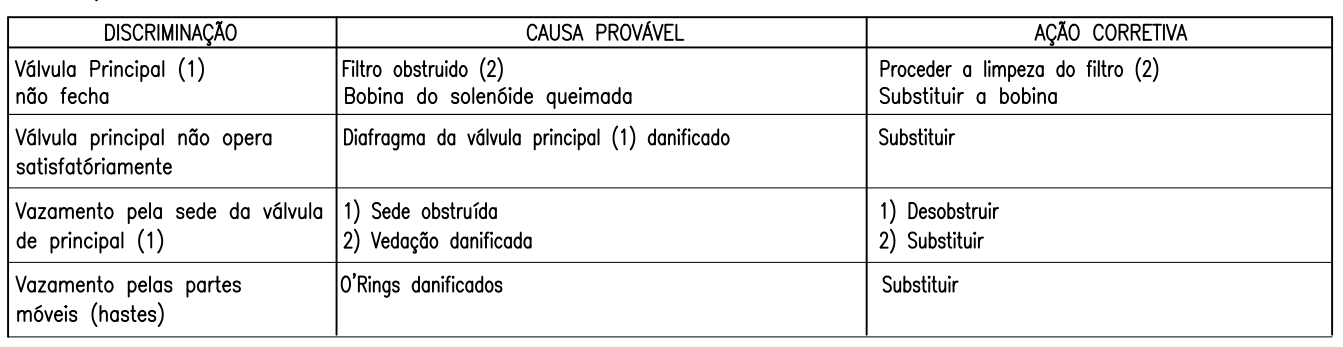

### Principais sintomas de um funcionamento incorreto